Тренировочная работа по информатике $1$ Вариант 1 : 27.01.2016

№ 1. Дан фрагмент электронной таблицы. Из диапазона B1:B4 выбирается одна формула и копируется в одну из ячеек диапазона A1:A4. При этом числовое значение в ячейке, куда производилось копирование, стало равным 445.

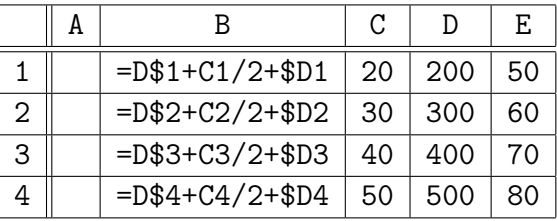

Из какой ячейки и в какую ячейку была скопирована формула? В ответе укажите через пробел два числа — номер строки, в которой расположена копируемая формула из столбца B, и номер номер строки, в которой расположена ячейка с числовым значением 445.

№ 2. Дан фрагмент электронной таблицы:

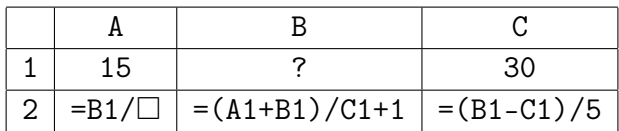

По значениям ячеек диапазона A1:C1 построена диаграмма 1.

По значениям ячеек диапазона A2:C2 построена диаграмма 2. Пиаграмма 2. Диаграмма 2 диаграмма 2

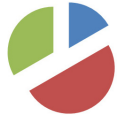

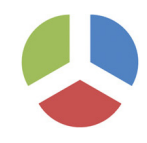

На месте  $\Box$  в формуле из ячейки А2 записан адрес ячейки, расположенной в первой строке таблицы. Запишите этот адрес. Известно, что все значения ячеек из рассматриваемого диапазона неотрицательны.

 $\mathbb{N}$  3. В программе описан одномерный целочисленный массив с индексами от 0 до 9 и целочисленные переменные  $k \nvert u$  i. В приведенном фрагменте программы массив сначала заполняется, а потом изменяется:

for  $i := 0$  to 9 do  $A[i] := i$  mod 2;  $k := A[1];$ for  $i := 9$  downto 1 do  $A[i] := A[i-1]$ ;  $A[0] := k$ ;

Чему будут равны элементы этого массива? Запишите все элементы массива через запятую.

 $\mathbb{N}$ • 4. В программе описан одномерный целочисленный массив с индексами от 1 до 100 и целочисленная переменная  $i$ . В приведенном фрагменте программы массив сначала заполняется, а потом изменяется:

for i := 1 to 100 do  $A[i] := i \mod 3;$ for i := 1 to 100 do  $A[i \mod 3 + 1] := 2;$ 

Сколько элементов массива будут иметь значение 2 после выполнения данного фрагмента программы?

<sup>1</sup>Мехмат ЮФУ. 0 курс. 2015–2016. Ширяева Е. В., Романов М. Н.

 $\mathbb{N}^{\circ}$  5. В программе описан одномерный целочисленный массив с индексами от 0 до 9 и целочисленные переменные *і* и *с*.

Значения элементов равны

$$
14, 2, 9, 8, 5, 0, 3, 5, 7, 5,
$$

т. е.  $A[0] = 14$ ,  $A[1] = 2$  и т. д.

Определите значение переменной с после выполнения следующего фрагмента этой программы:

 $c := 0:$ for  $i := 0$  to 9 do if  $A[i] < A[9]$  then begin  $c := c + 1;$  $t := A[i];$  $A[i] := A[9];$  $A[9] := t;$  $end:$ 

№ 6. В программе описан двумерный целочисленный массив А размеров  $9 \times 9$  и целочисленные переменные  $i$ ,  $j$ . Дан фрагмент программы, заполняющей массив А:

for  $i := 1$  to 9 do for  $j := 1$  to 9 do  $A[i, j] := (i + j) \mod 2 - 1$ ;

Сколько отрицательных значений будет в массиве А?

№ 7. Дан целочисленный массив, содержащий 20 различных чисел. Запишите фрагмент программы, позволяющий вывести элементы массива в три строки: 1) в первой строке вывести все элементы массива, расположенные до максимального элемента; 2) во второй строке — значение максимального элемента; 3) в третьей строке вывести все элементы массива, расположенные после максимального элемента. (Элементы массива в строках выводить через пробел.)

Даны следующие описания исходных данных. Запрещается использовать переменные, не описанные ниже, но разрешается не использовать часть из описанных переменных.

```
const N = 20;
var a: arrav<sup>[1..]</sup> of Integer:
     i, k: Integer;
begin
  for i := 1 to N do Readln(a[i]);
  \dddot{\phantom{0}}end.
```
 $\mathbb{N}^{\mathsf{2}}$  8. Дан массив, содержащий 800 положительных целых чисел в диапазоне от 1 до 1000. Запишите фрагмент программы, позволяющий найти и вывести количество пар соседних элементов массива, в которых левый элемент больше первого элемента массива, а правый элемент больше последнего элемента массива.

Даны следующие описания исходных данных. Запрещается использовать переменные, не описанные ниже, но разрешается не использовать часть из описанных переменных.

```
const N = 800:
var a: array [1..N] of Integer;
    i, j, k: Integer;
begin
  for i := 1 to N do Readln(a[i]);
  \dddot{\phantom{0}}end.
```
 $\mathbb{N}^2$  9. Дан целочисленный квадратный массив 5 × 5. Запишите фрагмент программы, позволяющий найти и вывести количество элементов массива, превышающих по величине среднее арифметическое нечетных элементов массива, стоящих на главной диагонали.

Даны следующие описания исходных данных. Запрещается использовать переменные, не описанные ниже, но разрешается не использовать часть из описанных переменных.

const  $N = 5$ : var a: array[1..N, 1..N] of Integer; i, j, s, m, k, r: Integer; begin for  $i := 1$  to  $N$  do for  $j := 1$  to N do Readln(a[i,j]); ... end.

 $\mathbb{N}^2$  10. Дан целочисленный квадратный массив  $5 \times 5$ . Запишите фрагмент программы, позволяющий найти и вывести произведение элементов массива, стоящих ниже главной диагонали.

Даны следующие описания исходных данных. Запрещается использовать переменные, не описанные ниже, но разрешается не использовать часть из описанных переменных.

```
const N = 5:
var a: array[1..N, 1..N] of Integer;
    i, j, P: Integer;
begin
  for i := 1 to N do
    for j := 1 to N do Readln(a[i,j]);
  ...
end.
```
№ 11. Написать программу для решения задачи:

У исполнителя Start2Finish две команды, которым присвоены номера:

- 1. Прибавить M1,
- 2. Умножить на M2.

Сколько существует программ, которые число Start преобразуют в число Finish?

Здесь M1, M2, Start, Finish — целые числа от 1 до 100, вводятся с клавиатуры (каждое с новой строки).

Считается, что все данные вводятся верно, в частности, Start < Finish.

Пример работы программы для решения задачи.

У исполнителя Start2Finish две команды, которым присвоены номера:

- 1. Прибавить 1,
- 2. Умножить на 2.

Сколько существует программ, которые число 2 преобразуют в число 22?

```
Пример работы программы
1
2
2
22
----------------
1. Прибавить 1
2. Умножить на 2
Старт = 2
Φиниш = 22
Число программ 37
```